## MP&ID FX Short Reference

 Tel: +49 2841 9184- 0 Fax: +49 2841 9184-44 Web: www.cad-schroer.com CAD Schroer GmbH Fritz-Peters-Strasse 11 47447 Moers, Germany

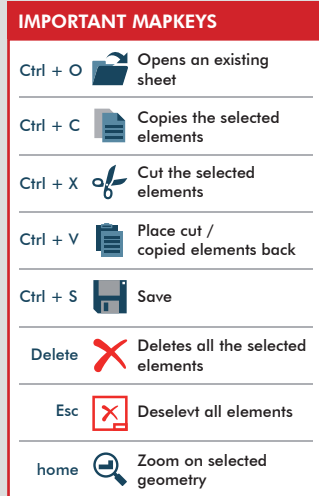

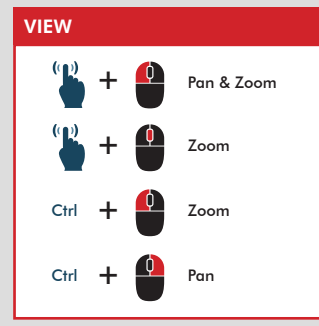

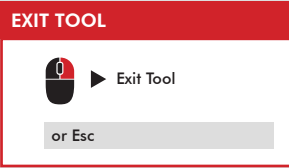

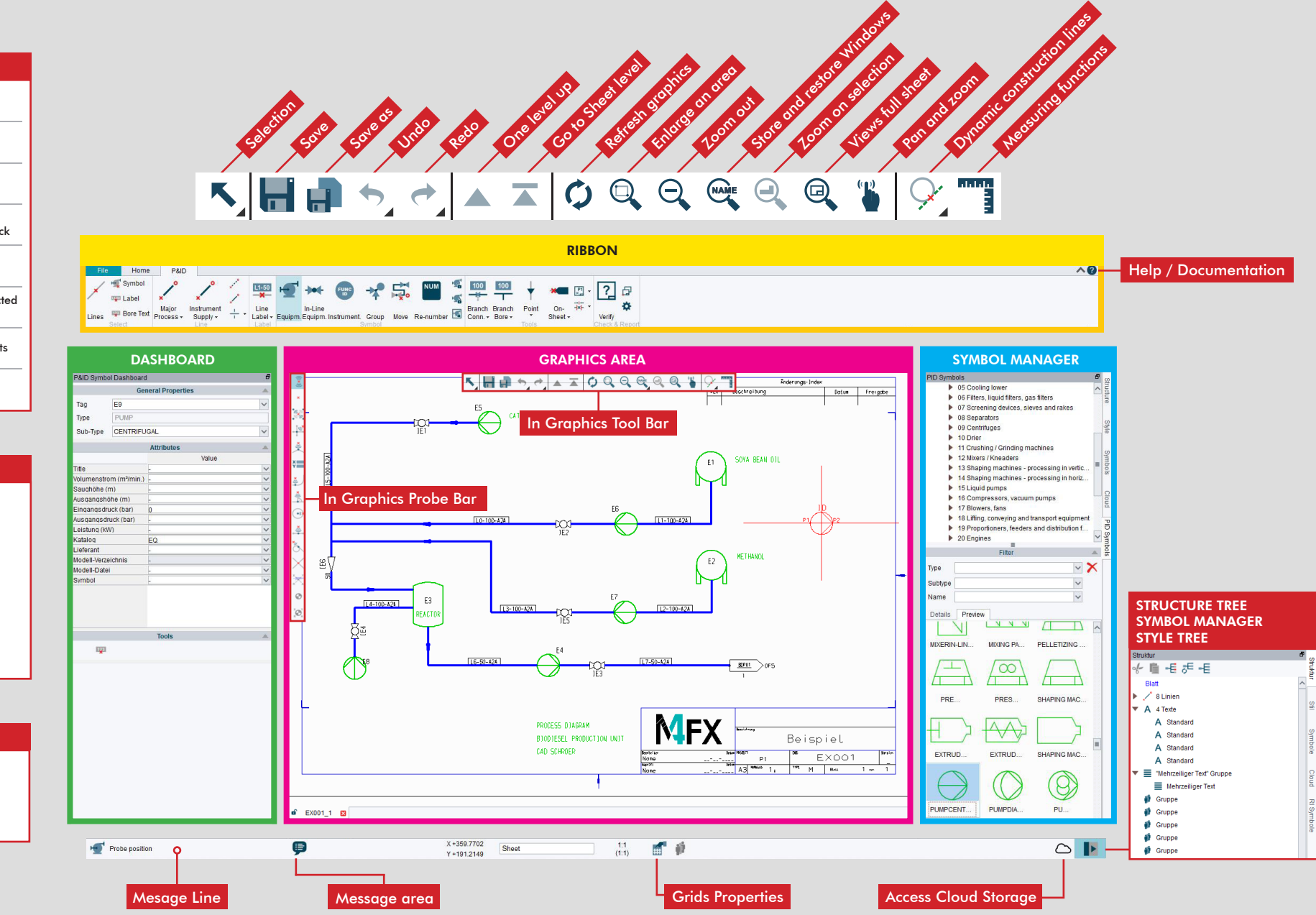

# MP&ID FX Short Reference

 CAD Schroer GmbH Fritz-Peters-Strasse 11 47447 Moers, Germany

FILE RIBBON

Tel:  $+49.2841.9184.0$  Fax: +49 2841 9184-44 Web: www.cad-schroer.com

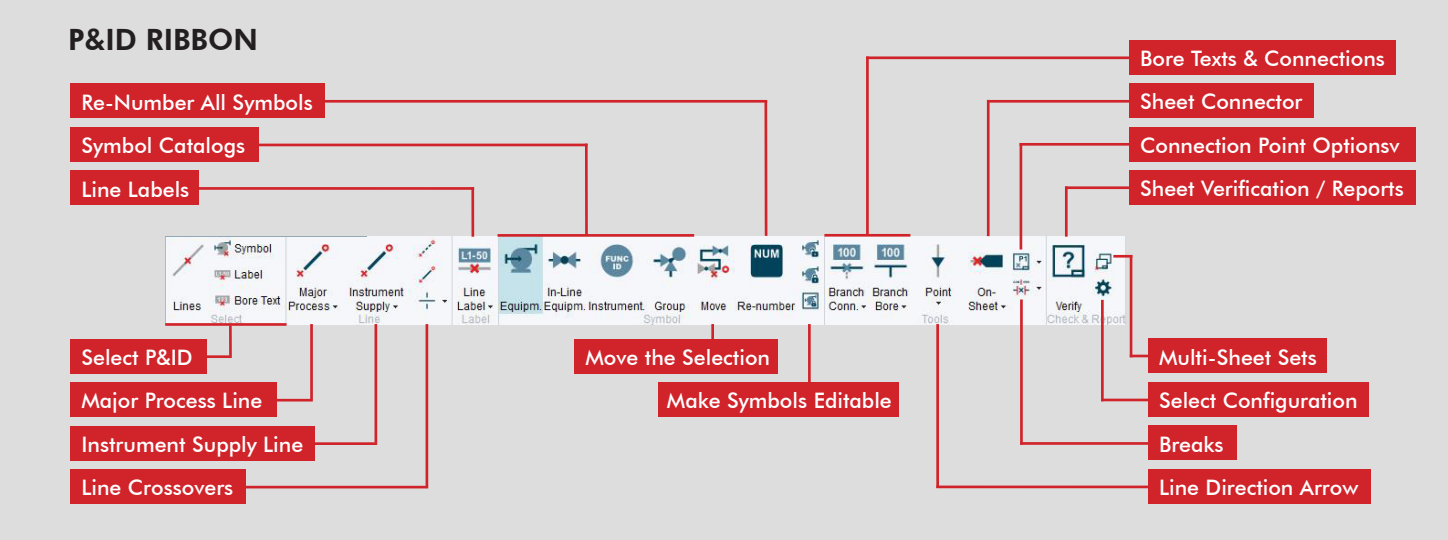

### 2D RIBBON

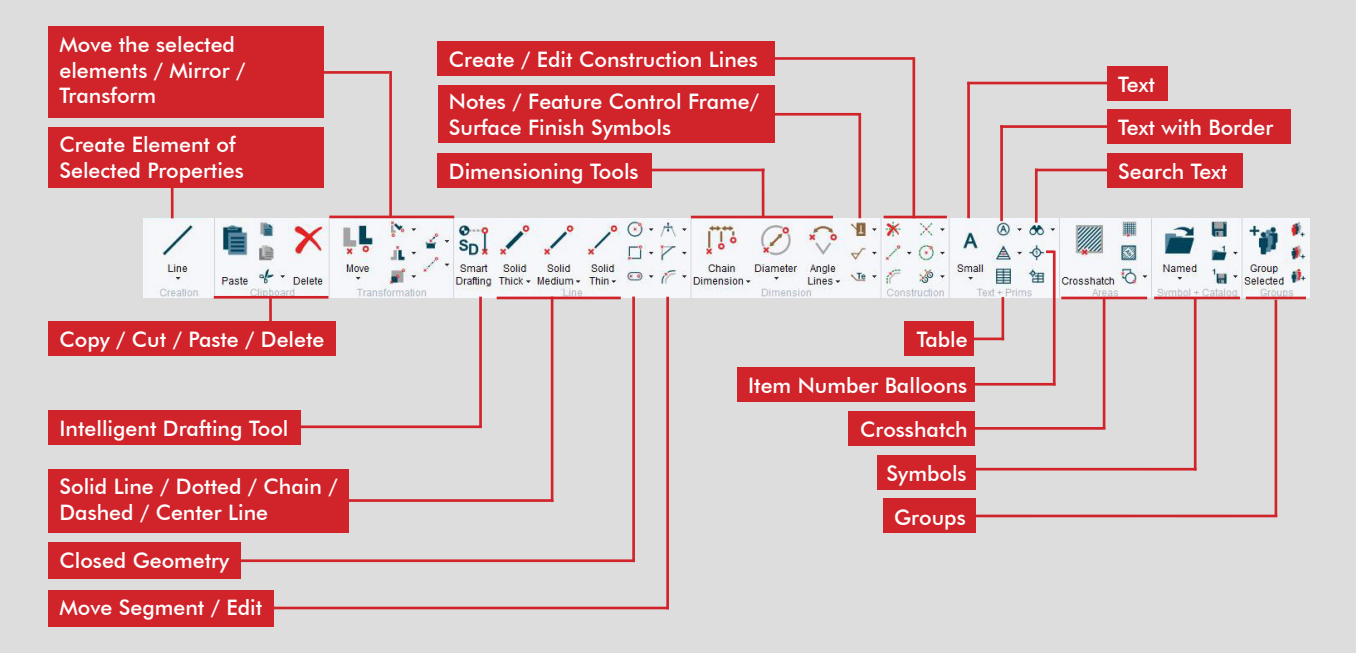

#### Admin Mode (admin) Home P&ID **Options New** Open. Common Administrator  $\sqrt{\mathbf{x}}$  Close Layer Management Recent A Accelerators and Mapkeys Working Sets Change Directory  $\overline{\phantom{a}}$  Save  $\Box$  Save As Auto Sheet Save Save All Interfaces  $Pint$ DXF/DWG - Configuration Default Settings PID  $\sim$  Option PID - Configuration **F3** Quit Configure P&ID Labels/Symbols/ **Attributes**

### Assign Keyboard Shortcuts

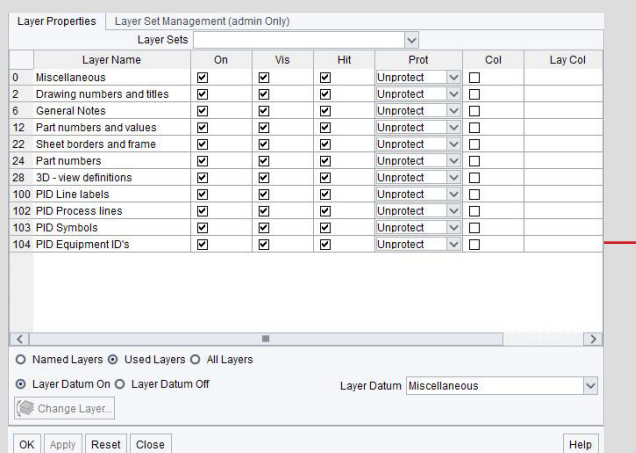